## **Touch Panel Quick Start Guide**

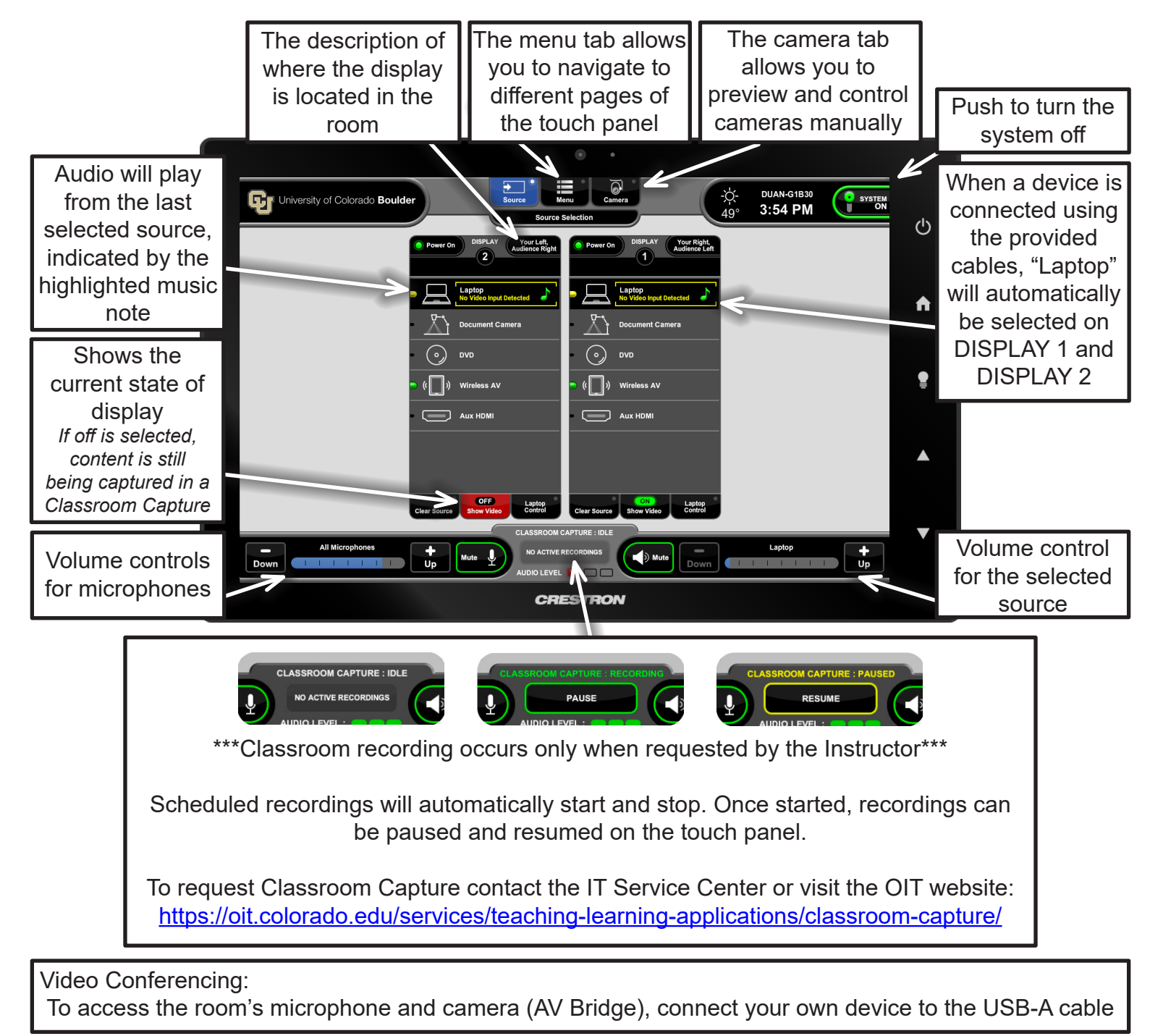

If you require expedited technical assistance with the A/V system, please scan the QR code to fill out a Problem Report.

You can also call (303) 735-4357 or "5-4357" from the in-room phone.

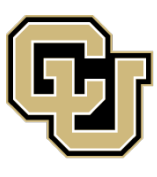

**Learning Spaces Technology** UNIVERSITY OF COLORADO BOULDER **OFFICE OF INFORMATION TECHNOLOGY** 

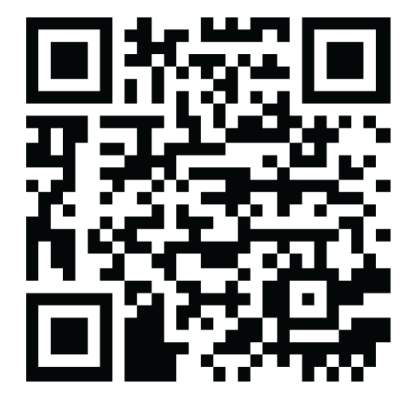